## วิธีส่งอีเมลทำเรื่องขอตัดการ <u>เชื่อมต่อกล้อง</u>

By Technical support Imou (Thailand)

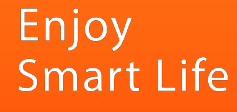

วิธีเขียนอีเมลขอตัดการเชื่อมต่อกล้อง กรณีที่ลูกค้าจำ account ไม่ได้ / ต้องการที่จะตัดกล้องที่เชื่อมอยู่

วิธีการเขียนอีเมลขอตัดการเชื่อมต่อกล้อง 1. ส่งอีเมล ถึง: service.global@imoulife.com 2. ชื่อเรื่อง: [Unbind camera] S/N: <mark>(กรอกเลขS/N อุปกรณ์ของท่าน)</mark> 3. คัดลอกเนื้อหาพร้อมกรอกเลข S/N: Dear IMOU support team

I have forgotten my account ID and want to unbind camera S/N: (กรอกเลขS/N อุปกรณ์ของท่าน) from my account. I have attached a picture of S/N number with this email.

Thank you

4. แนบรูปภาพเลข S/N บนอุปกรณ์ของท่าน ลงไปในอีเมล

5. ส่งและรออีเมลตอบกลับ 1-3 วันทำการ

## ตัวอย่างอีเมล

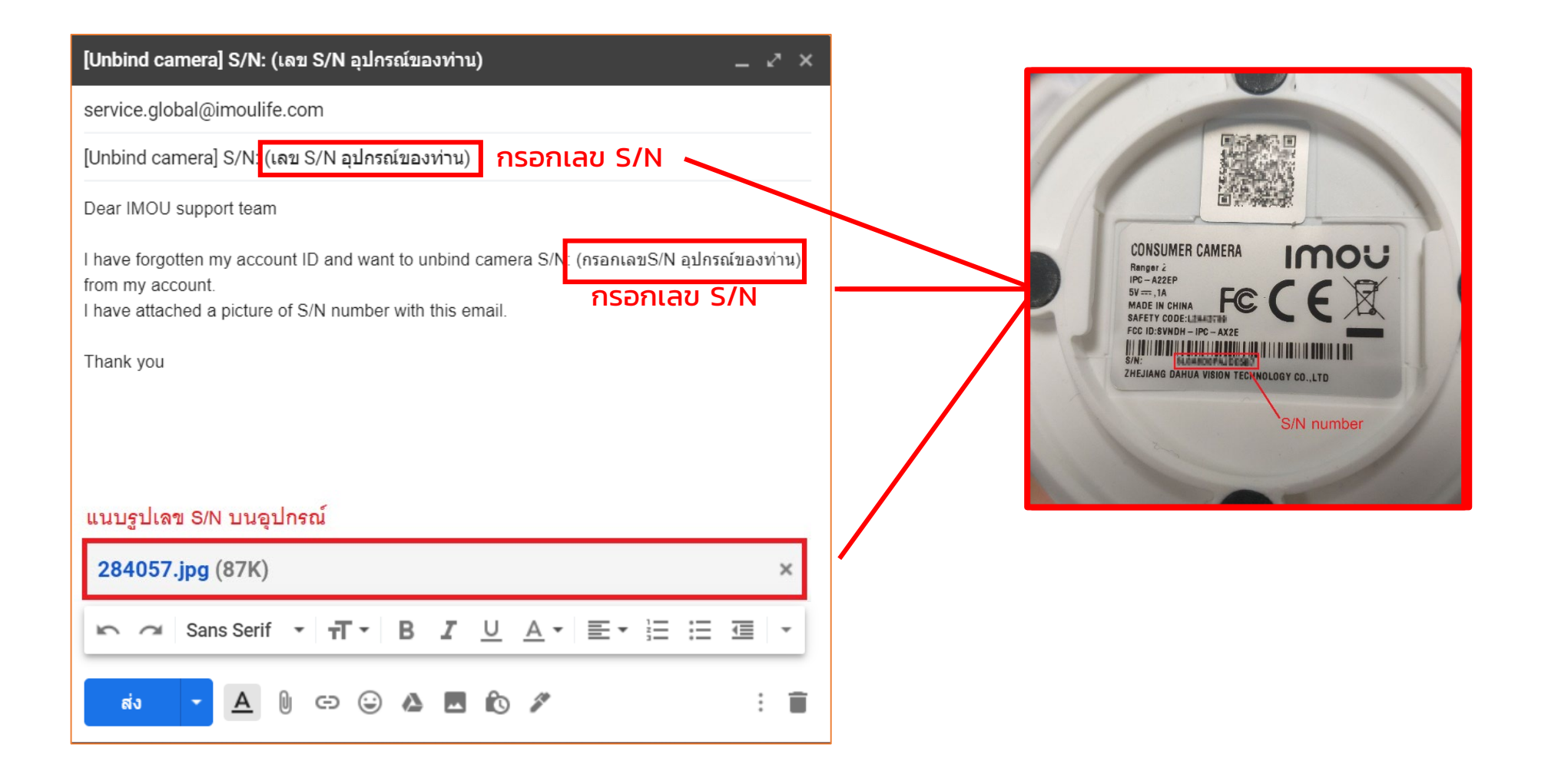